## Package 'Cubist'

January 10, 2020

<span id="page-0-0"></span>Type Package Title Rule- And Instance-Based Regression Modeling Version 0.2.3 Maintainer Max Kuhn <mxkuhn@gmail.com> Description Regression modeling using rules with added instance-based corrections. Depends lattice Imports reshape2, utils **Suggests** mlbench, caret, knitr, modeldata, dplyr  $(>= 0.7.4)$ , rlang, tidyrules URL <https://topepo.github.io/Cubist> BugReports <https://github.com/topepo/Cubist/issues> License GPL-3 LazyLoad yes RoxygenNote 7.0.2.9000 VignetteBuilder knitr Encoding UTF-8 NeedsCompilation yes Author Max Kuhn [aut, cre], Steve Weston [ctb], Chris Keefer [ctb], Nathan Coulter [ctb], Ross Quinlan [aut] (Author of imported C code), Rulequest Research Pty Ltd. [cph] (Copyright holder of imported C code)

Repository CRAN

Date/Publication 2020-01-10 17:50:23 UTC

### <span id="page-1-0"></span>R topics documented:

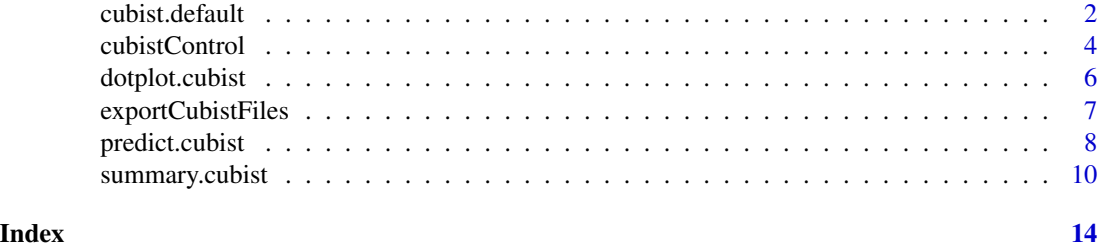

cubist.default *Fit a Cubist model*

#### <span id="page-1-1"></span>Description

This function fits the rule-based model described in Quinlan (1992) (aka M5) with additional corrections based on nearest neighbors in the training set, as described in Quinlan (1993a).

#### Usage

## Default S3 method: cubist(x, y, committees = 1, control = cubistControl(), weights = NULL, ...)

#### Arguments

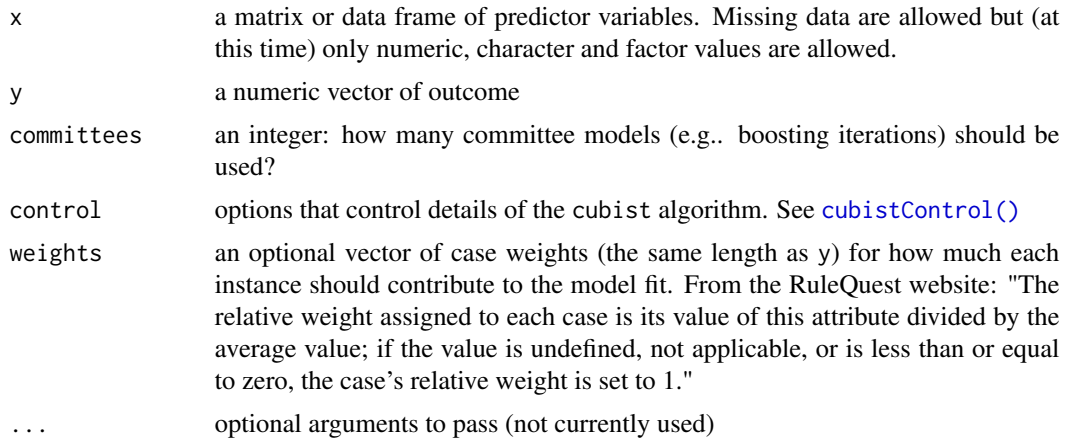

#### Details

Cubist is a prediction-oriented regression model that combines the ideas in Quinlan (1992) and Quinlan (1993).

Although it initially creates a tree structure, it collapses each path through the tree into a rule. A regression model is fit for each rule based on the data subset defined by the rules. The set of rules are pruned or possibly combined. and the candidate variables for the linear regression models are the

#### <span id="page-2-0"></span>cubist.default 3

predictors that were used in the parts of the rule that were pruned away. This part of the algorithm is consistent with the "M5" or Model Tree approach.

Cubist generalizes this model to add boosting (when committees > 1) and instance based corrections (see [predict.cubist\(\)](#page-7-1)). The number of instances is set at prediction time by the user and is not needed for model building.

This function links R to the GPL version of the C code given on the RuleQuest website.

The RuleQuest code differentiates missing values from values that are not applicable. Currently, this packages does not make such a distinction (all values are treated as missing). This will produce slightly different results.

To tune the cubist model over the number of committees and neighbors, the [caret::train\(\)](#page-0-0) function in the caret package has bindings to find appropriate settings of these parameters.

#### Value

an object of class cubist with elements:

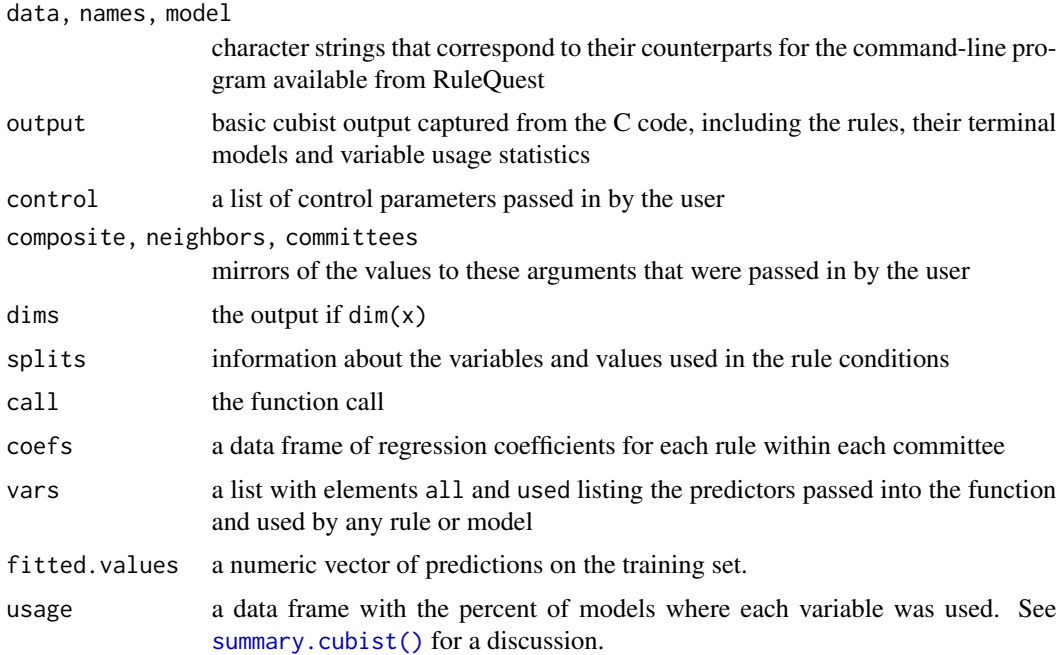

#### Author(s)

R code by Max Kuhn, original C sources by R Quinlan and modifications be Steve Weston

#### References

Quinlan. Learning with continuous classes. Proceedings of the 5th Australian Joint Conference On Artificial Intelligence (1992) pp. 343-348

Quinlan. Combining instance-based and model-based learning. Proceedings of the Tenth International Conference on Machine Learning (1993a) pp. 236-243

<span id="page-3-0"></span>Quinlan. C4.5: Programs For Machine Learning (1993b) Morgan Kaufmann Publishers Inc. San Francisco, CA

Wang and Witten. Inducing model trees for continuous classes. Proceedings of the Ninth European Conference on Machine Learning (1997) pp. 128-137

<http://rulequest.com/cubist-info.html>

#### See Also

[cubistControl\(\)](#page-3-1), [predict.cubist\(\)](#page-7-1), [summary.cubist\(\)](#page-9-1), [dotplot.cubist\(\)](#page-5-1), [caret::train\(\)](#page-0-0)

#### Examples

```
library(mlbench)
data(BostonHousing)
## 1 committee, so just an M5 fit:
mod1 <- cubist(x = BostonHouse, -14], y = BostonHousemod1
## Now with 10 committees
mod2 <- cubist(x = BostonHousing[, -14], y = BostonHousing$medv, committees = 10)
mod2
```
<span id="page-3-1"></span>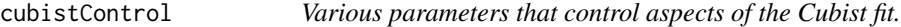

#### Description

Most of these values are discussed at length in <http://rulequest.com/cubist-unix.html>

#### Usage

```
cubistControl(
  unbiased = FALSE,
  rules = 100.
 extrapolation = 100,
  sample = 0,
  seed = sample.int(4096, size = 1) - 1L,
  label = "outcome"
)
```
#### <span id="page-4-0"></span>cubistControl 5

#### Arguments

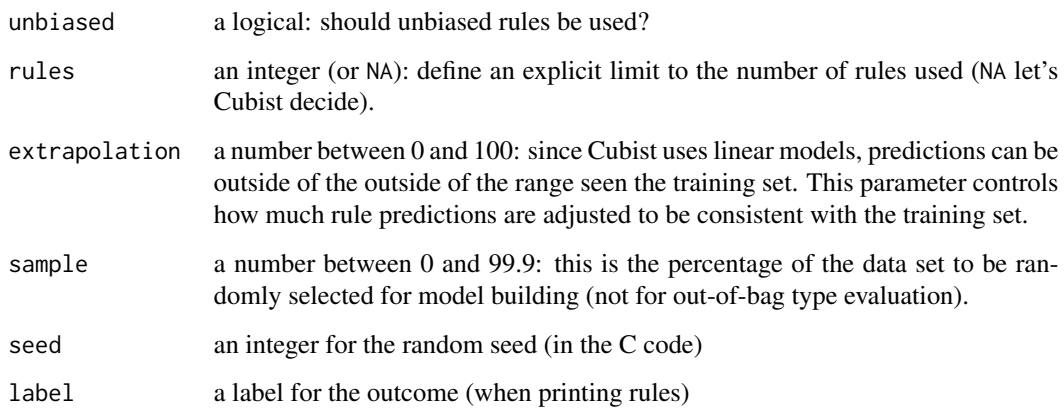

#### Value

A list containing the options.

#### Author(s)

Max Kuhn

#### References

Quinlan. Learning with continuous classes. Proceedings of the 5th Australian Joint Conference On Artificial Intelligence (1992) pp. 343-348

Quinlan. Combining instance-based and model-based learning. Proceedings of the Tenth International Conference on Machine Learning (1993) pp. 236-243

Quinlan. C4.5: Programs For Machine Learning (1993) Morgan Kaufmann Publishers Inc. San Francisco, CA

<http://rulequest.com/cubist-info.html>

#### See Also

[cubist\(\)](#page-1-1), [predict.cubist\(\)](#page-7-1), [summary.cubist\(\)](#page-9-1), [predict.cubist\(\)](#page-7-1), [dotplot.cubist\(\)](#page-5-1)

#### Examples

cubistControl()

<span id="page-5-1"></span><span id="page-5-0"></span>

#### Description

Lattice dotplots of the rule conditions or the linear model coefficients produced by [cubist\(\)](#page-1-1) objects

#### Usage

```
## S3 method for class 'cubist'
dot(x, data = NULL, what = "splits", committee = NULL, rule = NULL, ...)
```
#### Arguments

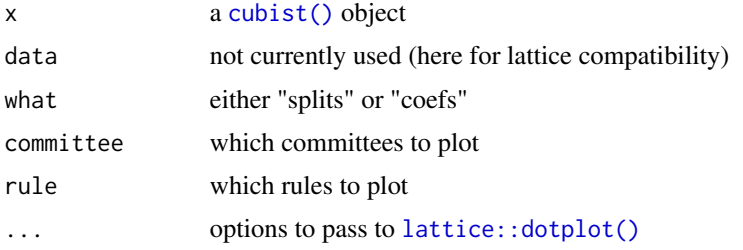

#### Details

For the splits, a panel is created for each predictor. The x-axis is the range of the predictor scaled to be between zero and one and the y-axis has a line for each rule (within each committee). Areas are colored as based on their region. For example, if one rule has var1 < 10, the linear for this rule would be colored. If another rule had the complementary region of var1 <= 10, it would be on another line and shaded a different color.

For the coefficient plot, another dotplot is made. The layout is the same except the the x-axis is in the original units and has a dot if the rule used that variable in a linear model.

#### Value

a [lattice::dotplot\(\)](#page-0-0) object

#### Author(s)

R code by Max Kuhn, original C sources by R Quinlan and modifications be Steve Weston

#### References

Quinlan. Learning with continuous classes. Proceedings of the 5th Australian Joint Conference On Artificial Intelligence (1992) pp. 343-348

Quinlan. Combining instance-based and model-based learning. Proceedings of the Tenth International Conference on Machine Learning (1993) pp. 236-243

#### <span id="page-6-0"></span>exportCubistFiles 7

Quinlan. C4.5: Programs For Machine Learning (1993) Morgan Kaufmann Publishers Inc. San Francisco, CA

<http://rulequest.com/cubist-info.html>

#### See Also

[cubist\(\)](#page-1-1), [cubistControl\(\)](#page-3-1), [predict.cubist\(\)](#page-7-1), [summary.cubist\(\)](#page-9-1), [predict.cubist\(\)](#page-7-1), [lattice::dotplot\(\)](#page-0-0)

#### Examples

```
library(mlbench)
data(BostonHousing)
## 1 committee and no instance-based correction, so just an M5 fit:
mod1 <- cubist(x = BostonHouse, -14], y = BostonHousedotplot(mod1, what = "splits")
dotplot(mod1, what = "coefs")
## Now with 10 committees
mod2 \le cubist(x = BostonHousing[, -14],
              y = BostonHousing$medv,
              committees = 10)
dot(mod2, scales = list(y = list(cex = .25)))dotplot(mod2, what = "coefs",
       between = list(x = 1, y = 1),
       scales = list(x = list(relation = "free"),y = list(cex = .25))
```
exportCubistFiles *Export Cubist Information To the File System*

#### Description

For a fitted cubist object, text files consistent with the RuleQuest command-line version can be exported.

#### Usage

```
exportCubistFiles(x, neighbors = 0, path = getwd(), prefix = NULL)
```
#### Arguments

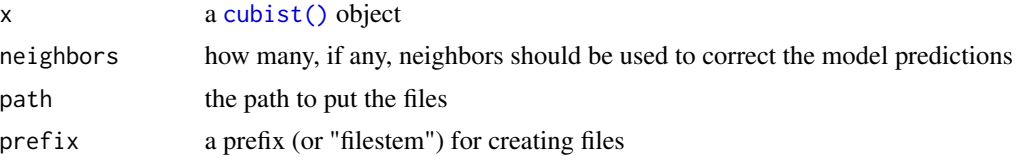

#### <span id="page-7-0"></span>Details

Using the RuleQuest specifications, model, names and data files are created for use with the command-line version of the program.

#### Value

No value is returned. Three files are written out.

#### Author(s)

Max Kuhn

#### References

Quinlan. Learning with continuous classes. Proceedings of the 5th Australian Joint Conference On Artificial Intelligence (1992) pp. 343-348

Quinlan. Combining instance-based and model-based learning. Proceedings of the Tenth International Conference on Machine Learning (1993) pp. 236-243

Quinlan. C4.5: Programs For Machine Learning (1993) Morgan Kaufmann Publishers Inc. San Francisco, CA

<http://rulequest.com/cubist-info.html>

#### See Also

[cubist\(\),](#page-3-1) [predict.cubist\(\)](#page-7-1), [summary.cubist\(\)](#page-9-1), [predict.cubist\(\)](#page-7-1)

#### Examples

```
library(mlbench)
data(BostonHousing)
mod1 <- cubist(x = BostonHouse, -14], y = BostonHouseexportCubistFiles(mod1, neighbors = 8, path = tempdir(), prefix = "BostonHousing")
```
<span id="page-7-1"></span>predict.cubist *Predict method for cubist fits*

#### **Description**

Prediction using the parametric model are calculated using the method of Quinlan (1992). If neighbors is greater than zero, these predictions are adjusted by training set instances nearby using the approach of Quinlan (1993).

#### <span id="page-8-0"></span>predict.cubist 9

#### Usage

```
## S3 method for class 'cubist'
predict(object, newdata = NULL, neighbors = 0, ...)
```
#### Arguments

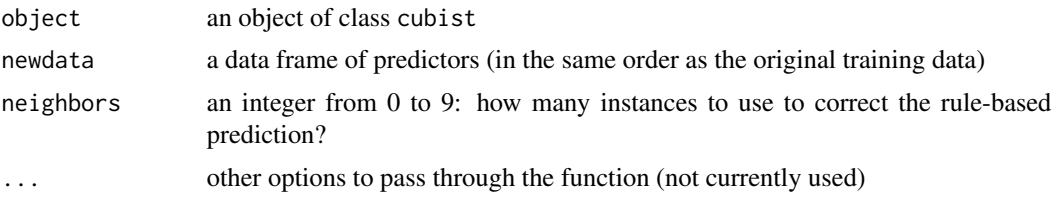

#### Details

Note that the predictions can fail for various reasons. For example, as shown in the examples, if the model uses a qualitative predictor and the prediction data has a new level of that predictor, the function will throw an error.

#### Value

a numeric vector is returned

#### Author(s)

R code by Max Kuhn, original C sources by R Quinlan and modifications be Steve Weston

#### References

Quinlan. Learning with continuous classes. Proceedings of the 5th Australian Joint Conference On Artificial Intelligence (1992) pp. 343-348

Quinlan. Combining instance-based and model-based learning. Proceedings of the Tenth International Conference on Machine Learning (1993) pp. 236-243

Quinlan. C4.5: Programs For Machine Learning (1993) Morgan Kaufmann Publishers Inc. San Francisco, CA

<http://rulequest.com/cubist-info.html>

#### See Also

[cubist\(\)](#page-1-1), [cubistControl\(\)](#page-3-1), [summary.cubist\(\)](#page-9-1), [predict.cubist\(\)](#page-7-1), [dotplot.cubist\(\)](#page-5-1)

#### Examples

```
library(mlbench)
data(BostonHousing)
## 1 committee and no instance-based correction, so just an M5 fit:
mod1 <- cubist(x = BostonHouseE, -14], y = BostonHouseing\$medv)
```

```
predict(mod1, BostonHousing[1:4, -14])
## now add instances
predict(mod1, BostonHousing[1:4, -14], neighbors = 5)
# Example error
iris_test <- iris
iris_test$Species <- as.character(iris_test$Species)
mod \le cubist(x = \text{iris\_test}[1:99, 2:5],y = iris_test$Sepal.Length[1:99])
# predict(mod, iris_test[100:151, 2:5])
# Error:
# *** line 2 of `undefined.cases':
# bad value of 'virginica' for attribute 'Species'
```
<span id="page-9-1"></span>summary.cubist *Summarizing Cubist Fits*

#### Description

This function echoes the output of the RuleQuest C code, including the rules, the resulting linear models as well as the variable usage summaries.

#### Usage

```
## S3 method for class 'cubist'
summary(object, ...)
```
#### Arguments

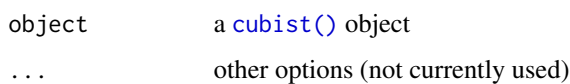

#### Details

The Cubist output contains variable usage statistics. It gives the percentage of times where each variable was used in a condition and/or a linear model. Note that this output will probably be inconsistent with the rules shown above. At each split of the tree, Cubist saves a linear model (after feature selection) that is allowed to have terms for each variable used in the current split or any split above it. Quinlan (1992) discusses a smoothing algorithm where each model prediction is a linear combination of the parent and child model along the tree. As such, the final prediction is a function of all the linear models from the initial node to the terminal node. The percentages shown in the Cubist output reflects all the models involved in prediction (as opposed to the terminal models shown in the output).

#### <span id="page-10-0"></span>summary.cubist 11

#### Value

an object of class summary.cubist with elements

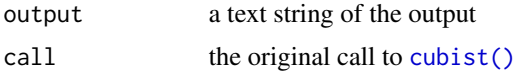

#### Author(s)

R code by Max Kuhn, original C sources by R Quinlan and modifications be Steve Weston

#### References

Quinlan. Learning with continuous classes. Proceedings of the 5th Australian Joint Conference On Artificial Intelligence (1992) pp. 343-348

Quinlan. Combining instance-based and model-based learning. Proceedings of the Tenth International Conference on Machine Learning (1993) pp. 236-243

Quinlan. C4.5: Programs For Machine Learning (1993) Morgan Kaufmann Publishers Inc. San Francisco, CA

<http://rulequest.com/cubist-info.html>

#### See Also

```
cubist(), cubistControl(), predict.cubist(), dotplot.cubist()
```
#### Examples

```
library(mlbench)
data(BostonHousing)
## 1 committee and no instance-based correction, so just an M5 fit:
mod1 <- cubist(x = BostonHouse, -14], y = BostonHousesummary(mod1)
## example output:
## Cubist [Release 2.07 GPL Edition] Sun Apr 10 17:36:56 2011
## ---------------------------------
##
## Target attribute `outcome'
##
## Read 506 cases (14 attributes) from undefined.data
##
## Model:
##
## Rule 1: [101 cases, mean 13.84, range 5 to 27.5, est err 1.98]
##
## if
## nox > 0.668
## then
```

```
## outcome = -1.11 + 2.93 dis + 21.4 nox - 0.33 lstat + 0.008 b
## - 0.13 ptratio - 0.02 crim - 0.003 age + 0.1 rm
##
## Rule 2: [203 cases, mean 19.42, range 7 to 31, est err 2.10]
##
## if
## nox <= 0.668
## lstat > 9.59
## then
## outcome = 23.57 + 3.1 rm - 0.81 dis - 0.71 ptratio - 0.048 age
## - 0.15 lstat + 0.01 b - 0.0041 tax - 5.2 nox + 0.05 crim
## + 0.02 rad
##
## Rule 3: [43 cases, mean 24.00, range 11.9 to 50, est err 2.56]
##
## if
## rm <= 6.226
## lstat <= 9.59
## then
## outcome = 1.18 + 3.83 crim + 4.3 rm - 0.06 age - 0.11 lstat - 0.003 tax
## - 0.09 dis - 0.08 ptratio
##
## Rule 4: [163 cases, mean 31.46, range 16.5 to 50, est err 2.78]
##
## if
## rm > 6.226
## lstat <= 9.59
## then
## outcome = -4.71 + 2.22 crim + 9.2 rm - 0.83 lstat - 0.0182 tax
## - 0.72 ptratio - 0.71 dis - 0.04 age + 0.03 rad - 1.7 nox
## + 0.008 zn
##
##
## Evaluation on training data (506 cases):
##
## Average |error| 2.07
## Relative |error| 0.31
## Correlation coefficient 0.94
##
##
## Attribute usage:
## Conds Model
##
## 80% 100% lstat
## 60% 92% nox
## 40% 100% rm
## 100% crim
## 100% age
## 100% dis
## 100% ptratio
## 80% tax
## 72% rad
## 60% b
```
#### summary.cubist 13

## 32% zn ## ## ## Time: 0.0 secs

# <span id="page-13-0"></span>Index

∗Topic hplot dotplot.cubist, [6](#page-5-0) ∗Topic models cubist.default, [2](#page-1-0) exportCubistFiles, [7](#page-6-0) predict.cubist, [8](#page-7-0) summary.cubist, [10](#page-9-0) ∗Topic utilities cubistControl, [4](#page-3-0) caret::train(), *[3,](#page-2-0) [4](#page-3-0)* cubist *(*cubist.default*)*, [2](#page-1-0) cubist(), *[5](#page-4-0)[–11](#page-10-0)* cubist.default, [2](#page-1-0) cubistControl, [4](#page-3-0) cubistControl(), *[2](#page-1-0)*, *[4](#page-3-0)*, *[7](#page-6-0)*, *[9](#page-8-0)*, *[11](#page-10-0)* dotplot.cubist, [6](#page-5-0) dotplot.cubist(), *[4,](#page-3-0) [5](#page-4-0)*, *[9](#page-8-0)*, *[11](#page-10-0)* exportCubistFiles, [7](#page-6-0) lattice::dotplot(), *[6,](#page-5-0) [7](#page-6-0)* predict.cubist, [8](#page-7-0) predict.cubist(), *[3](#page-2-0)[–5](#page-4-0)*, *[7–](#page-6-0)[9](#page-8-0)*, *[11](#page-10-0)* summary.cubist, [10](#page-9-0) summary.cubist(), *[3](#page-2-0)[–5](#page-4-0)*, *[7–](#page-6-0)[9](#page-8-0)*